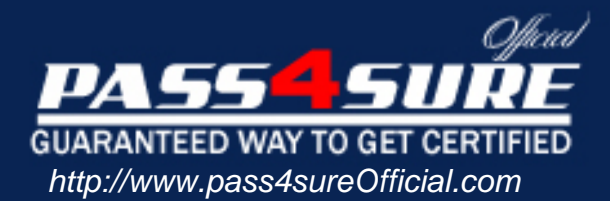

# **9A0-019**

## **ADOBE**

## Adobe Photoshop 6.0 Product Proficiency

### Visit: http://www.pass4sureofficial.com/exams.asp?examcode=9A0-019

Pass4sureofficial.com is a reputable IT certification examination guide, study guides and audio exam provider, we not only ensure that you pass your 9A0-019 exam in first attempt, but also you can get a high score to acquire ADOBE certification.

If you use pass4sureofficial 9A0-019 Certification questions and answers, you will experience actual 9A0-019 exam questions/answers. We know exactly what is needed and have all the exam preparation material required to pass the exam. Our ADOBE exam prep covers over 95% of the questions and answers that may be appeared in your 9A0-019 exam. Every point from pass4sure 9A0-019 PDF, 9A0-019 review will help you take ADOBE 9A0-019 exam much easier and become ADOBE certified. All the Questions/Answers are taken from real exams.

Here's what you can expect from the Pass4sureOfficial ADOBE 9A0-019 course:

- \* Up-to-Date ADOBE 9A0-019 questions taken from the real exam.
- \* 100% correct ADOBE 9A0-019 answers you simply can't find in other 9A0-019 courses.
- \* All of our tests are easy to download. Your file will be saved as a 9A0-019 PDF.
- \* ADOBE 9A0-019 brain dump free content featuring the real 9A0-019 test questions.

ADOBE 9A0-019 certification exam is of core importance both in your Professional life and ADOBE certification path. With ADOBE certification you can get a good job easily in the market and get on your path for success. Professionals who passed ADOBE 9A0-019 exam training are an absolute favorite in the industry. You will pass ADOBE 9A0-019 certification test and career opportunities will be open for you.

#### **Question: 1.**

If you are working in a two-layer document, how should you make the top layer display? Only where it overlaps the content of the low layer.

- A. link the layers
- B. makes a clipping group
- C. links the layers and selects Merge Linked
- D. turns Preserve Transparency for the top layer

#### **Answer: B**

**Question: 2.**  Which command converts a selection into a new layer?

- A. Copy Merged
- B. Layer via Copy
- C. New Adjustment Layer

D. Layer from Background

#### **Answer: B**

**Question: 3.**  Exhibit:

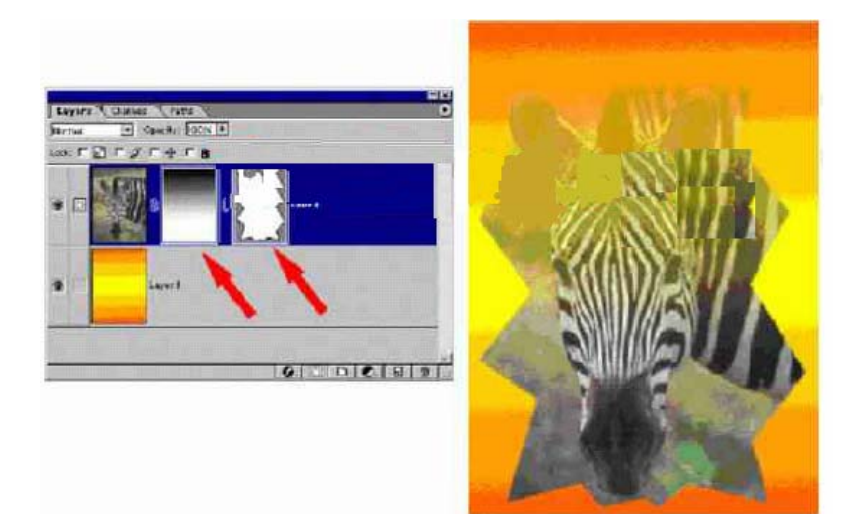

You want to create the hard and soft edge around an image. What area the red arrows Indicating in the Zebra layer on the Layers. Palette? (Choose two.)

- A. a layer mask
- B. a clipping group
- C. an adjustment layer
- D. a layer clipping path

#### **Answer: AD**

**Question: 4.** 

**Page 1 of 25** 

You want to make certain areas of a completely opaque layer partially transparent. You Have added a new layer mask. What should you do?

- A. paint with black
- B. paint with a shade of gray
- C. change the opacity of the layer
- D. change the opacity of the layer mask

#### **Answer: B**

**Question: 5.**  Exhibit:

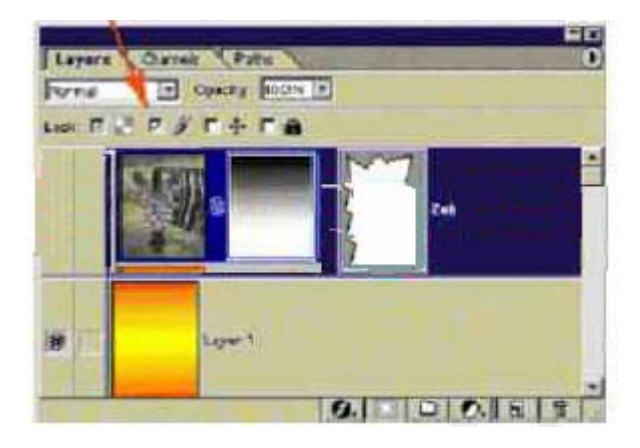

You have clicked the L[ock image pixels checkbox in the Layers palette. W](http://www.test-kings.com)hich actions are You PREVENTED from doing?

- A. changing the blending mode
- B. changing the shape of the clipping path
- C. using the painting tool to modify the layer mask
- D. using the history brush to paint back forms an earlier state

#### **Answer: D**

**Question: 6.**  Exhibit:

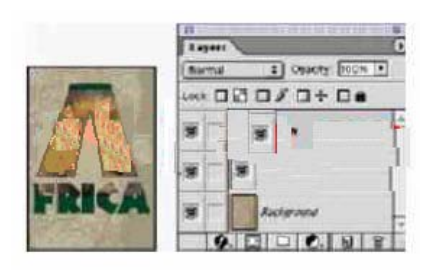

You create a type layer and a fill layer with a pattern. You want the type to act as a mask So that the pattern appears only where there is type on the type layer. What should you do?

A. position the type layer above the fill layer: with the type layer active, choose

Layer>Merge Down

- B. position the type layer below the fill layer: with the fill layer active, choose Layer>Merge Down
- C. position the type layer below the fill layer, with the fill layer active, choose Layer>Group With Previous
- D. position the type flayer above the fill layer, with the type layer active, choose Layer>Group with Previous

#### **Answer: C**

#### **Question: 7.**

What are two methods to create custom layer styles? (Choose two.)

- A. choose the Layer Properties dialog box
- B. choose Layer>Layer Style>Copy Layer Style
- C. select New Style in the Layer Styles dialog box
- D. selects the Create New Style button on the Style Palette

#### **Answer: C, D**

#### **Question: 8.**

Which command or tool affects all linked layers?

- A. Paintbrush
- B. Distort Filter
- C. Free Transform
- D. Levels Adjustment

#### **Answer: C**

#### **Question: 9.**

You have created an ac[tion that you want to run on a folder of images. Wh](http://www.test-kings.com)ich destination Option within the Batch command saves the files to a new location and leaves the originals Untouched?

- A. None
- B. Folder
- C. Import
- D. Save and Close

#### **Answer: B**

#### **Question: 10.**

You are working in a layered Photoshop document. You add an adjustment layer. Which Layer will be affected by the adjustment layer?

- A. layers above the adjustment layer
- B. layer below the adjustment layer
- C. only layers included in the same layer set
- D. only layers linked with the adjustment layer

#### **Answer: B**

#### **Question: 11.**  You want to randomly display 7% of the pixels on a layer. What should you do?

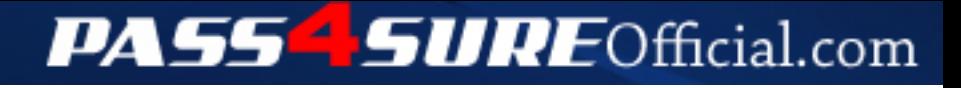

## **Pass4SureOfficial.com Lifetime Membership Features;**

- Pass4SureOfficial Lifetime Membership Package includes over **2500** Exams.
- **All** exams Questions and Answers are included in package.
- **All** Audio Guides are included **free** in package.
- **All** Study Guides are included **free** in package.
- **Lifetime** login access.
- Unlimited download, no account expiry, no hidden charges, just one time \$99 payment.
- **Free updates** for Lifetime.
- **Free Download Access** to All new exams added in future.
- Accurate answers with explanations (If applicable).
- Verified answers researched by industry experts.
- Study Material **updated** on regular basis.
- Questions, Answers and Study Guides are downloadable in **PDF** format.
- Audio Exams are downloadable in **MP3** format.
- **No authorization** code required to open exam.
- **Portable** anywhere.
- 100% success *Guarantee*.
- **Fast**, helpful support 24x7.

View list of All exams (Q&A) downloads http://www.[pass4sureofficial](http://www.pass4sureofficial.com/allexams.asp).com/allexams.asp

View list of All Study Guides (SG) downloads http://www.[pass4sureofficial](http://www.pass4sureofficial.com/study-guides.asp).com/study-guides.asp

View list of All Audio Exams (AE) downloads http://www.[pass4sureofficial](http://www.pass4sureofficial.com/audio-exams.asp).com/audio-exams.asp

Download All Exams Samples

http://www.[pass4sureofficial](http://www.pass4sureofficial.com/samples.asp).com/samples.asp

To purchase \$99 Lifetime Full Access Membership click here http://www.[pass4sureofficial](http://www.pass4sureofficial.com/purchase.asp).com/purchase.asp

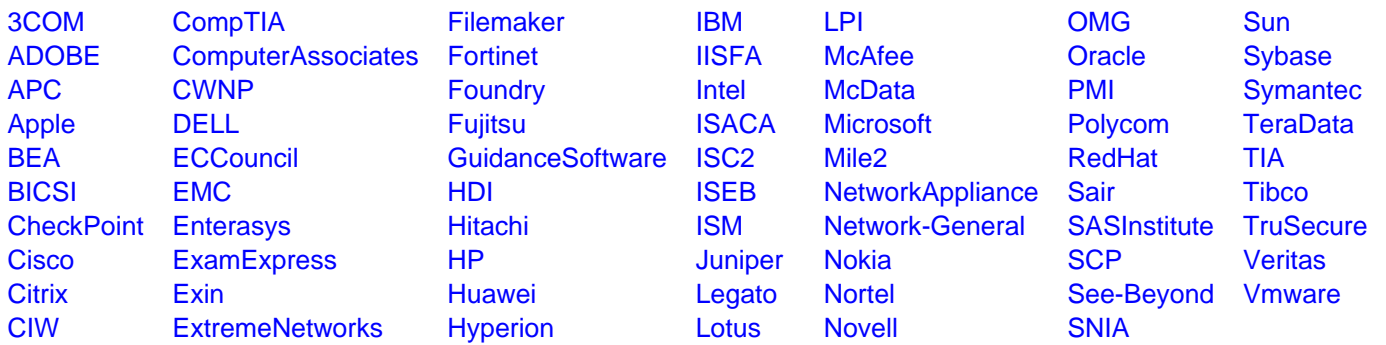

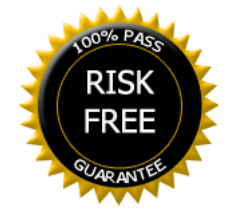